$<$ WA1/>  $<$ AW1/> 2021

# Elements, JSX, Components

#### **The Foundations of React**

Fulvio Corno Luigi De Russis

Enrico Masala

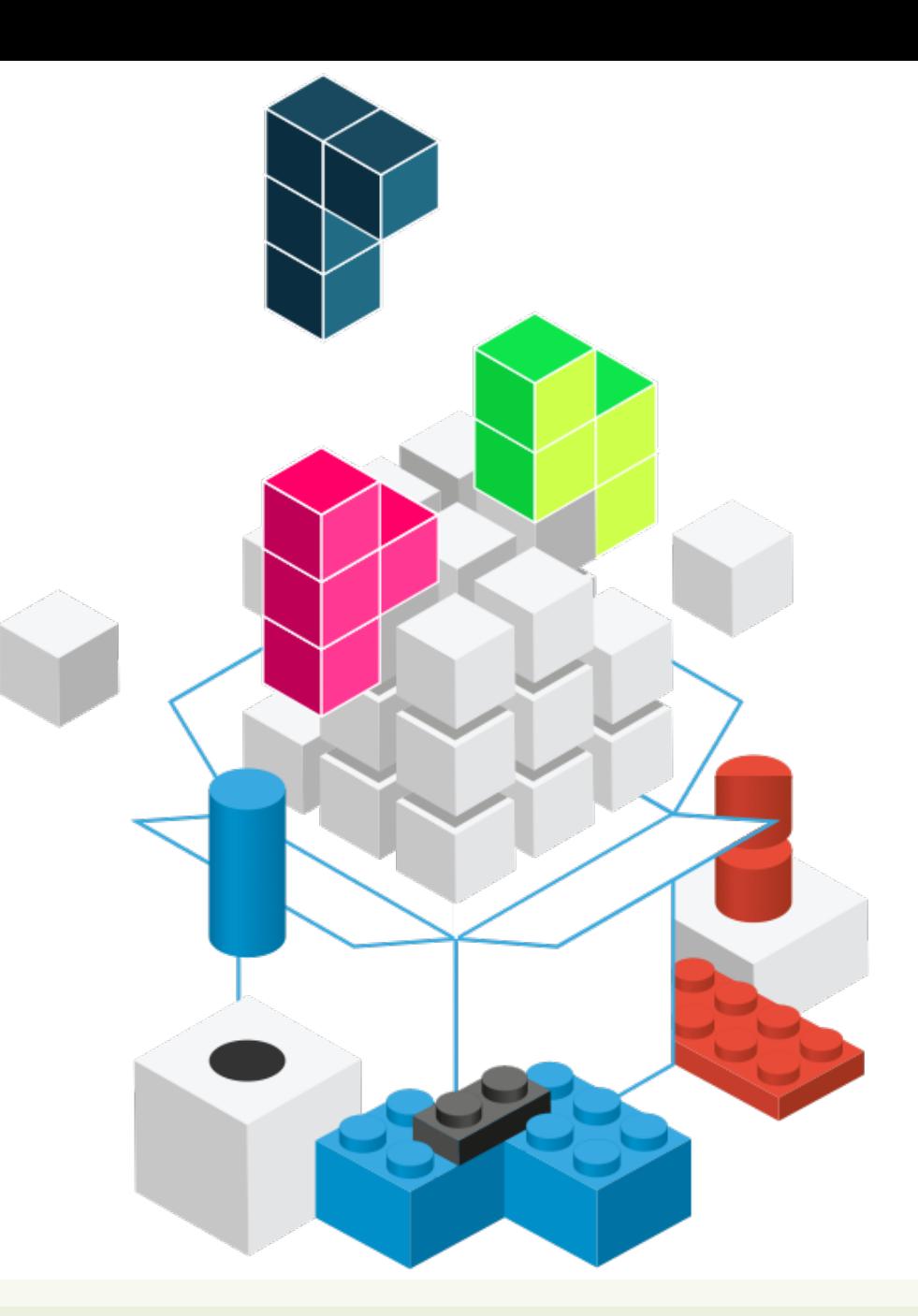

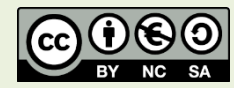

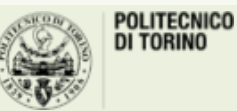

Applicazioni Web I - Web Applications I - 2020/2021

### **Outline**

- React Elements
	- Creating
	- JSX language
- React Components
	- Defining

#### Conceptual Overview

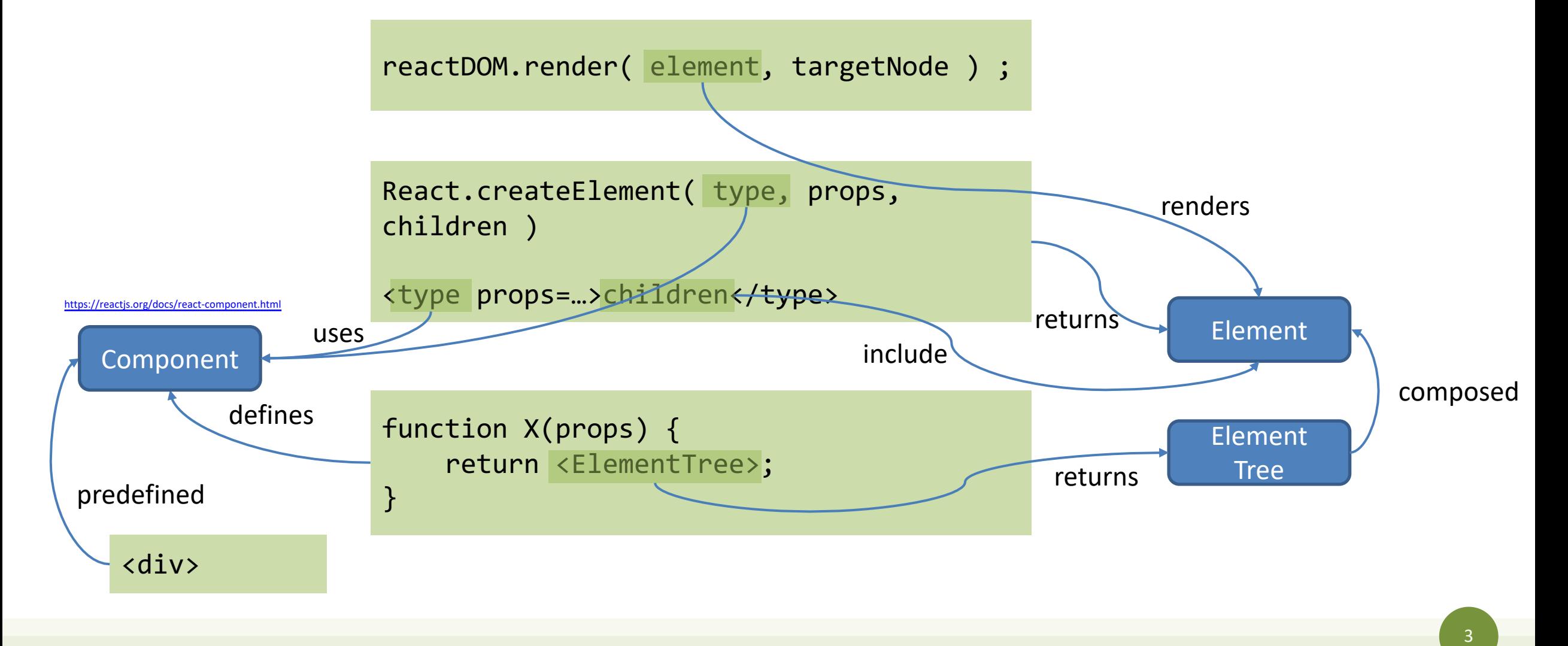

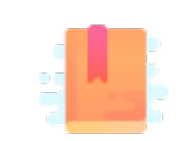

[https://reactjs.org/blog/2015/12/18/react](https://reactjs.org/blog/2015/12/18/react-components-elements-and-instances.html)components-elements-and-instances.html

Full Stack React, Chapter "JSX and the Virtual DOM"

4

Building block for describing web page content

#### **REACT ELEMENTS**

### React Element

- An element is a plain object describing a component instance or DOM node and its desired properties
- A ReactElement is a representation of a DOM element in the Virtual DOM.
- It contains only information about
	- the component type (for example, a Button)
	- its properties (for example, its color)
	- any child elements inside it.
- Not an *instance* of a part of a page, but a *description* about how to construct it.
- Elements offer no callable methods.

### React.createElement (1/3)

- React.createElement( type, props, children)
- Type
	- String: a DOM node identified by the tag name (e.g., 'div')
	- React component class/function: a user-defined component

### React.createElement (2/3)

- React.createElement( type, props, children )
- Props: a simple object {}, containing:
	- DOM attributes for DOM nodes ( type, src, href, alt, … )
	- Arbitrary values for React components (even array- or object-valued)
		- Available as this.props in the Component body
	- Represented as object properties (not strings like HTML attributes)
		- Exceptions (reserved words): class  $\rightarrow$  className, for  $\rightarrow$  htmlFor

### React.createElement (3/3)

- React.createElement( type, props, children )
- Children:
	- a ReactNode object, that may be:
		- A string or number: text content of the nodes
		- A ReactElement (that may contain a tree of Elements)
		- An array of ReactNodes
	- nested Elements to be rendered as children of the element

### Element Objects

#### **Element with DOM nodes**

```
{
 type: 'button',
 props: {
   className: 'button button-blue',
   children: {
     type: 'b',
      props: {
        children: 'OK!'
      }
    }
  }
}
```
#### **Elements with React Component**

```
{
 type: Button,
  props: {
    color: 'blue',
    children: 'OK!'
  }
}
```
Note: we **do not** create elements as plain objects. We always use createElement or JSX

### Rendering Element Objects

#### **Element with DOM nodes**

#### **Elements with React Component**

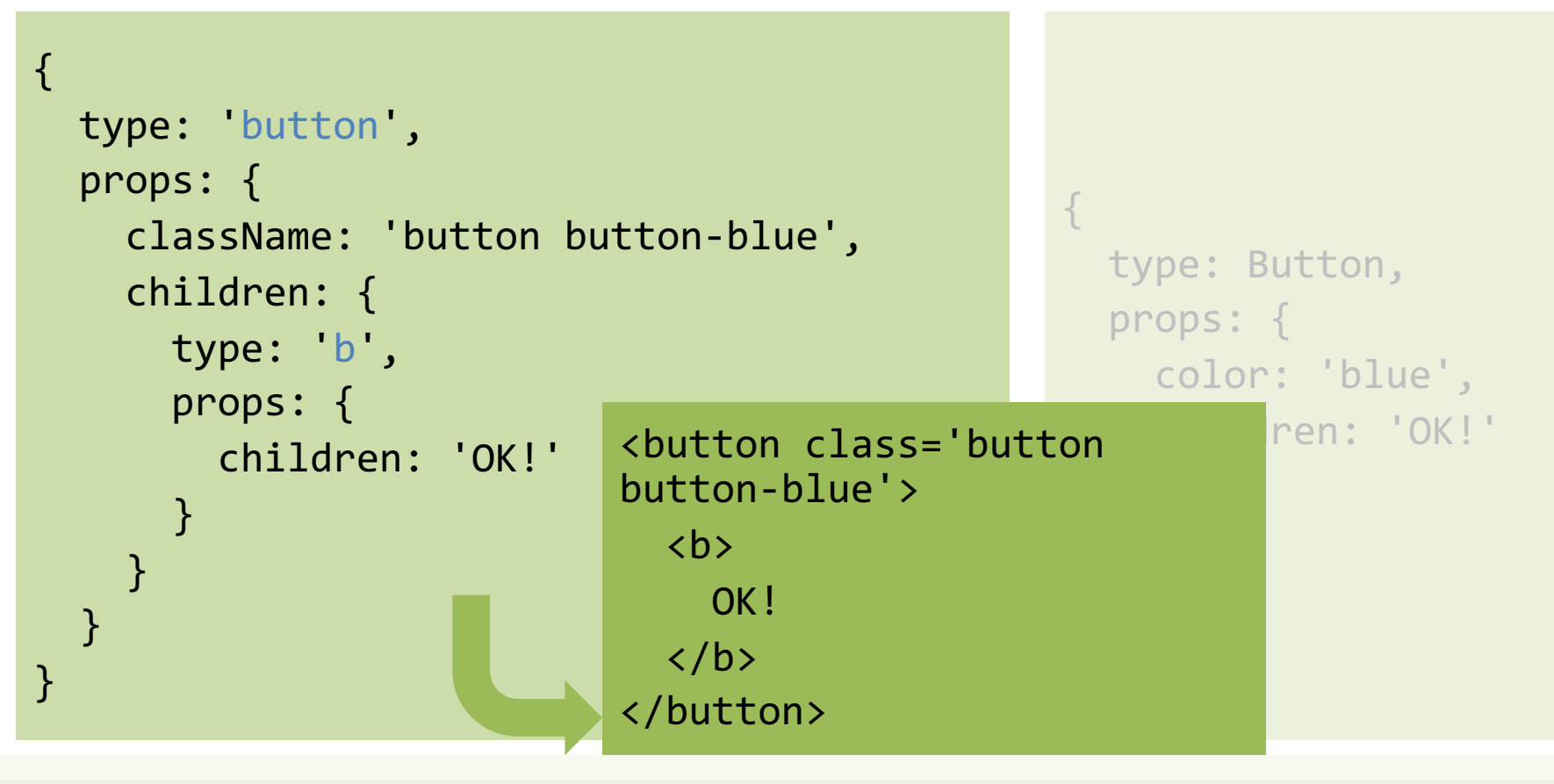

### Rendering Element Objects

#### **Element with DOM nodes**

#### **Elements with React Component**

```
{
  type: 'button',
  props: {
    className: 'button button-blue',
    children: {
       type:
       props: {
         child}
    }
  }
}
                                                      {
                                                        type: Button,
                                                        props: {
                                                          color: 'blue',
                                                           children: 'OK!'
                                                        }
                   ! Components encapsulate element trees 
                   (generated given their properties).
               " React asks the Button component to
                   render itself. It will generate a tree of 
                   elements, to replace this one.
               ↻ Repeat until only DOM nodes are 
                   present. 
                                                                             {
                                                                               type: 'button',
                                                                               props: {
                                                                                 className: 'button 
                                                                             button-blue',
                                                                                 children: {
                                                                                   type: 'b',
                                                                                    props: {
                                                                                      children: 'OK!'
                                                                                    }
                                                                                  }
                                                                               }
                                                                             }
```
#### Conventions

- DOM Elements are always lowercase
	- div p li img …
- React Components are always uppercase
	- WarningButton LoginForm TaskList …
- The two types of elements can be mixed, nested, combined in any way
	- React uses *composition* and not *inheritance*
- Element trees describe **portions of the Virtual DOM**

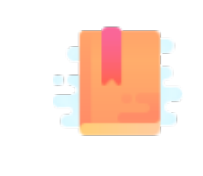

<https://reactjs.org/docs/jsx-in-depth.html>

Full Stack React, Chapter "JSX and the Virtual DOM"

React Handbook, Chapter "JSX"

A humane way of describing trees of ReactElements

**JSX**

### JSX – JavaScript Syntax Extension

- Alternative syntax for React.createElement
- XML fragments inside the JS code
	- Syntax details: all tags must be </closed> or <selfclosing/>
- Transpiled by Babel into plain JS

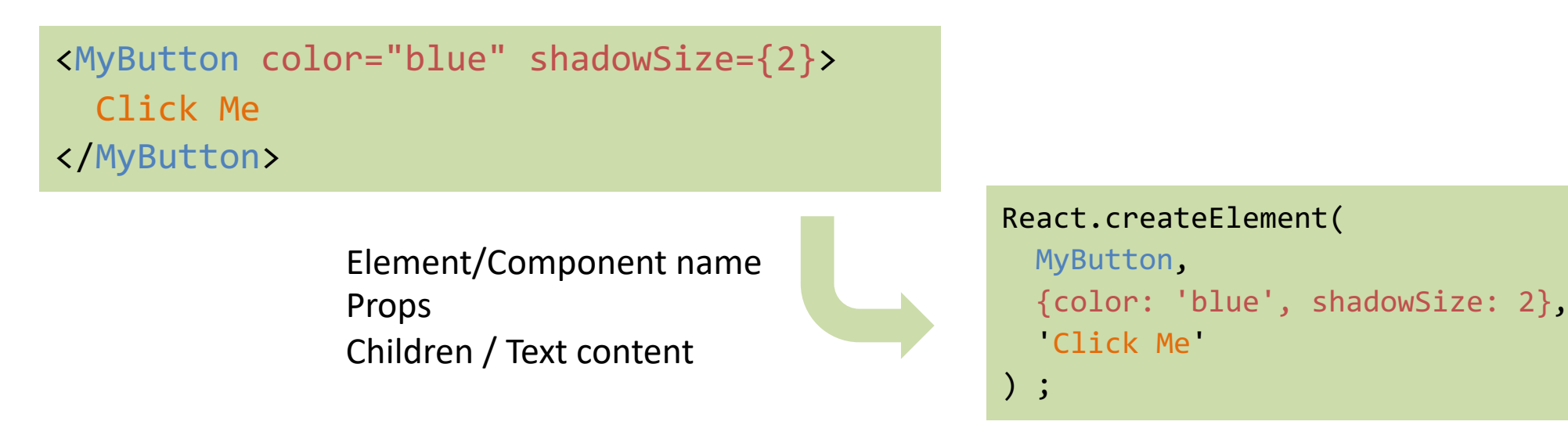

### JSX Syntax

- May use <tag>...</tag> or <tag/>anywhere a JS expression is syntactically valid
	- Not only in Components
	- May also store in Arrays/Objects
	- After all, they are just ReactElements generated by React.createElement!
- May enclose in (...) for clarity

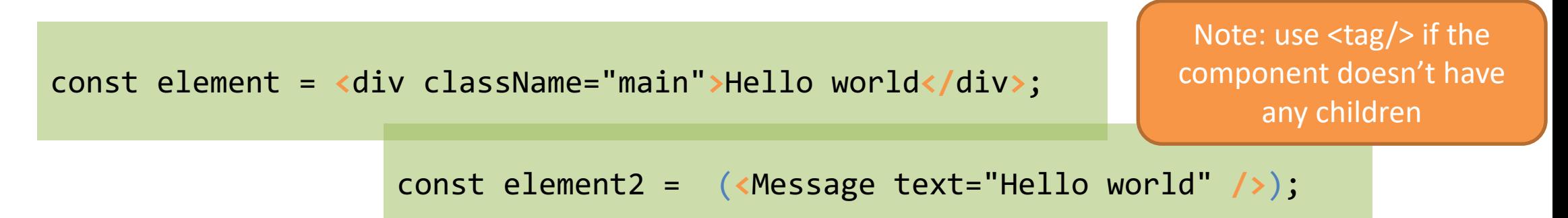

### JSX Tag Name

- <Foo> is just React.createElement(Foo,…)
	- Foo must be in scope (imported or declared)
	- React must be in scope (even if it's not visible in the code)

```
import React from 'react';
import CustomButton from './CustomButton';
function WarningButton() {
  return <CustomButton color="red" />;
}
```
#### Computed Tag Name

- The JSX Tag must be a valid identifier, can't be an expression
- If you want to select a component based on an expression, first assign it to a *capitalized* variable.

```
function WarningButton(props) {
  if(props.urgent)
    return <UrgentButton />;
  else
    return <NormalButton />;
```
}

function WarningButton(props) { const ThisButton = props.urgent ? UrgentButton : NormalButton ; return <ThisButton/>;

}

#### JSX Attribute Expressions

- Tag attributes are converted to props of the ReactElement
- String attributes become string-valued props – color="blue" -> {color: 'blue'}
- Other objects may be specified as a JS expression, enclosed in  $\{\}$ 
	- $-$  shadowSize= $\{2\}$  ->  $\{shadowsize: 2\}$
	- $-$  log={true}
	- color={warningLevel === 'debug' ? 'gray' : 'red'}
- Any JS expression is accepted

### JSX Children

- The *content* between the tags <tag>*content*</tag> is passed as a special property props.children <MyComponent>Hello
- Such content may be:
	- A string literal
	- More JSX elements (nested components)

world!</MyComponent>

<MyContainer> <MyFirstComponent /> <MySecondComponent /> </MyContainer>

- Any {JS expression}
- A {JS expression} returning an array of JSX elements (they are inserted as siblings)
- A JS function (may be used as a callback by the Component)
- Anything that the Component may understand (and render properly)

### JSX Child Expressions

- JS expressions in  $\{\}$  may be used to specify element children
- One child (or an array of children) are generated by an expression

const Menu = (<ul>{loggedInUser ? <UserMenu /> : <LoginLink />}</ul>)

- <JSX> inside {JS} inside <JSX> inside JS. Totally Legit. !
- undefined, null or Booleans (true, false) are not rendered
	- Useful for conditionally including children

```
return (<ul>
  <li>Menu</li>
  \{userLevel == 'admin' & renderAdminMenu()}
\langle \text{u1}\rangle
```
### Boolean HTML Attributes in JSX

- In HTML some attributes do not have a value. Their simple presence "activates" a behavior
	- HTML: <option value='WA' selected>Washington</option>
	- HTML: <input name='Name' disabled />
- In JSX, a Boolean value may be given
	- True, for the presence of the attribute (optional in recent React versions)
	- False (or nothing) for the absence of the attribute
	- JSX: <option value='WA' selected={true}>Washington</option>
	- JSX : <input name='Name' disabled={true} />

#### Comments in JSX

- There are **no** comments in JSX
- The HTML/XML comments syntax <!-- ... --> does not work
- If you want to insert comments, you must do that in an embedded JS expression (using JS syntax inside  $\{\}\$ )

 $\{/* \dots * /\}$ 

• Yes, it's ugly

#### DOM Attribute Names

- When passing props to a DOM native node, some differences exist
- Attribute names are camelCase
	- $-$  HTML onchange  $\rightarrow$  JSX onChange
- The style attribute accepts an object and not a string
	- <div style={{color: 'white'}}>Hello World!</div>
	- $-$  Object keys are CSS Properties, and are camelCase (e.g., margin-top  $\rightarrow$ marginTop)
	- Object values are CSS values, represented as strings

### JSX Spread Syntax

• Shortcut syntax for passing all properties of an object as props to a React Component

const welcome = {msg: "Hello", recipient: "World"} ;

```
<Component
 msg={welcome.msg}
  recipient={welcome.recipient} />
```

```
const welcome = {msg: "Hello", recipient: 
"World"} ;
```

```
<Component {...welcome} />
```
// properties of the welcome object // are "spread" as individual props // with the same name

## JSX Spread Example (Property Passthrough)

```
const Button = props \Rightarrow \{const \{ kind, ... other \} = props;
  const className = kind === "A" ? "ABtn" : "BBtn";
  return <br/>button className={className} \{ \ldotsother} />;
};
const App = () => \{return (
    <div>
      <Button kind="primary" 
        onClick={() => console.log("clicked!")}>
        Hello World!
      </Button>
    </div>
 );
};
```
- The 'kind' property is "consumed" by <Button>
- All other properties (…other) are passed to the child <button>
- In this way, <App> can specify the kind to Button and all other properties to "pass through" down the hierarchy

#### JSX Syntax Reminders

- The HTML class attribute is called className
	- Useful to add CSS classes for layout (e.g. className='d-block vh-100')
- The HTML for attribute is called htmlFor
- HTML entities (&It; & © ☆ etc...) may not be supported directly in older JSX
	- Use the corresponding Unicode character (< &  $\odot \, \hat{\times}$ ) inside a string in JS { ' $\hat{\times}$ ' }
	- Alternatively, use a Unicode Escape sequence: {'\u2606'}
		- See:<https://www.toptal.com/designers/htmlarrows/>

#### Data Properties In DOM Nodes

- React Components accept *any property name* you need
	- <Message level='urgent' code={123}/>
- DOM nodes have a predefined set of properties – <button value='Press me' urgency='high'>...</button>
- You may add new "custom" properties by prefixing their name with 'data-'
	- <button value='Press me' data-urgency='high'>…</button>
	- Not recommended

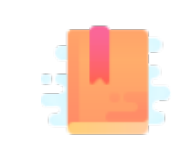

[https://reactjs.org/docs/components-and](https://reactjs.org/docs/components-and-props.html)props.html

<https://reactjs.org/docs/react-component.html>

[https://reactjs.org/blog/2015/12/18/react](https://reactjs.org/blog/2015/12/18/react-components-elements-and-instances.html)components-elements-and-instances.html

Full Stack React, Chapter "Advanced Component Configuration with props, state, and children"

Putting together the building blocks

#### **REACT COMPONENTS: INTRO**

### Declaring Components

#### **Components as functions**

**const** Button = ( props ) **=>** (

React.createElement( . . . )

 $-$ or $-$ 

#### <Element>...</Element>

#### );

#### **Components as classes**

```
class Button extends React.Component {
  render() {
    // receives this.props;
    return
      React.createElement( . . . ) ;
         -or-<Element>...</Element> ;
  }
}
```
Components: Take props as their input Return the elements as their output

Applicazioni Web I - Web Applications I - 2020/2021

### Comparison

#### **Components as functions**

- Defined as function expressions or arrow expressions
- Receive (props) argument
- Must return a React Element tree
- The returned elements are function of the props
- Must be a pure function (no side- effects) and idempotent
- State and lifecycle may be managed with the recent Hooks mechanism

#### **Components as classes**

- Must implement the render() method
	- Will return the React Element tree (same as function)
- Props are available as instance properties (this.props)
- May define other instance methods
- Local state may be defined
- Additional lifecycle events may be handled with custom logic

### Top-Down Reconciliation

- 1. ReactDOM.render() is called for an element E, or some state variable is changed
- 2. E() or E.render() is called, with the specified props, to obtain its representation as an Element tree ET (whose elements receive their props, as computed by E)
- 3. For each non-native element in ET, repeat steps 2-3 recursively
- 4. Stop when only native DOM elements are present in ET
- 5. The resulting ET is compared with the existing ET in the V-DOM, using an approximated *O*(*N*) algorithm ([https://reactjs.org/docs/reconciliation.html\)](https://reactjs.org/docs/reconciliation.html)
- 6. The differences are propagated to the browser's DOM

### Tips for Creating Components

- It is normal to create many different "small" components
- Each component is constructed by *composing* other components
	- Components may be repeated (with different props)
	- It's up to the parent to determine the children's props
- If a component becomes too complex, try to *extract small re-usable parts* as independent components

# Lists and Keys (1/2)

```
function NumberList(props) {
  const numbers = props.numbers;
  const listItems = numbers.map(
     (number) => \langle li \rangle \{ number\} \langle /li \rangle );
  return (<ul>{listItems}</ul>);
}
```

```
const numbers = [1, 2, 3, 4, 5];
ReactDOM.render(
  <NumberList numbers={numbers} />,
  document.getElementById('root')
);
```
- The NumberList component generates a  $\langle$ ul  $\rangle$  containing  $\langle$ li $\rangle$ for each of the numbers in its props.numbers
- Whenever you construct a list of elements, you should pass a unique **key** attribute to identify each item
- Unique keys help React identify which items have changed, are added, or are removed. They are used in the Reconciliation algorithm heuristics

# Lists and Keys (2/2)

- Always assign to each item in the list a special 'key' attribute, with unique values
	- <li key={number.toString()}>{number}</li>
- Most likely, we may reuse unique IDs from the data itself – <li key={todo.id}>{todo.text}</li>
- Keys must be specified when building the array of components
	- Usually in the .map() call, in the 'container' component
	- Not needed within the component of the items
- Uniqueness is only required within *the same list*
	- *Not globally* on the page
- Keys are *not* available as props in the component

#### React Fragments

- A component should always return a tree of elements, with a single root.
- To return a list of elements, you must include them in some "container" (such a <div>)
	- This generates an "extra" DOM node, and in some contexts it might be invalid
- The special node <React. Fragment> may be used to wrap a list of element into a single root.
	- React.Fragment will not generate any node at the DOM level
- A shortcut syntax for fragments is <>…</>

License

- These slides are distributed under a Creative Commons license "**Attribution-NonCommercial-ShareAlike 4.0 International (CC BY-NC-SA 4.0)**"
- **You are free to:**
	- **Share** copy and redistribute the material in any medium or format
	- **Adapt** remix, transform, and build upon the material
	- The licensor cannot revoke these freedoms as long as you follow the license terms.
- **Under the following terms:**
	- **Attribution** You must give [appropriate credit,](https://creativecommons.org/licenses/by-nc-sa/4.0/) provide a link to the license, and indicate if changes were [made. You may do so in any reasonable manner, but not in any way that suggests the licensor endorses yo](https://creativecommons.org/licenses/by-nc-sa/4.0/)u or your use.
	- **NonCommercial** You may not use the material for [commercial purposes](https://creativecommons.org/licenses/by-nc-sa/4.0/).
	- **ShareAlike** If you remix, transform, or build upon the material, you must distribute your contributions under the [same license](https://creativecommons.org/licenses/by-nc-sa/4.0/) as the original.
	- **No additional restrictions** You may not apply legal terms or [technological measures](https://creativecommons.org/licenses/by-nc-sa/4.0/) that legally restrict others from doing anything the license permits.
- <https://creativecommons.org/licenses/by-nc-sa/4.0/>

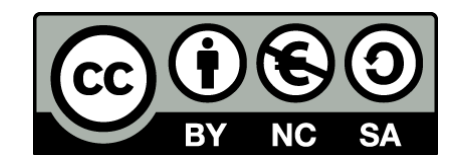